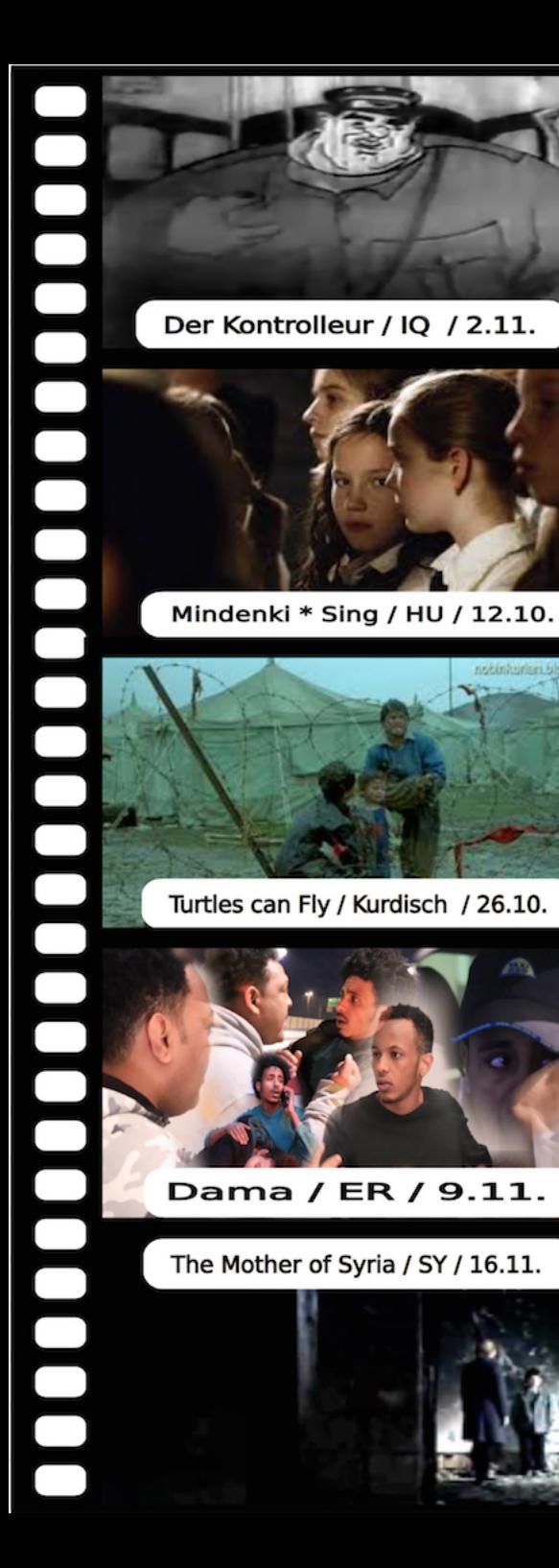

Sonnenallee / DE / 15.09.

Liebe im Büro / RU / 05.10.

Persepolis / IR / 21.09.

Qismat / AF / 28.09.

September bis November 2018

Beginn immer 20:00 Uhr Theaterhof Fehre 6 e.V.

filmclub.strassburger.berlin

Fehrbelliner Strasse 6

U2 Senefelderplatz

**10119 Berlin** 

Produced by **Alimed M Arma** 

<u>Migments</u>

inter

national

2018

ZEIGE DEINE KULTUR

ZEIGE DEINEN FILM

Frei-Zeit-

nokratie Le best

RASSBURGER STRASSE

It at ful direct: and creategable creat

(U)

 $\overline{\phantom{a}}$ 

اله اکب

 $\star$ 

Sonnabend, 15.09., 20:00 Uhr

Sonnenallee, DE, 1999 Leander Hausmann Sprachen: DE 94 min.

Freitag, 21.09., 20:00 Uhr

Persepolis, IR, 2007 Marjane Satrapi Sprachen: DE UT: DE ca. 90 min.

Freitag, 28.09., 20:00 Uhr

**Qismat, AF, 2018** Ahmed M. Arman Sprachen: Pashtu UT: EN 98 min.

Freitag, 05.10., 20:00 Uhr

Liebe im Büro, RU, 1977 Eldar Ryazanov Sprachen: RU (UT: eng.) 159 min.

Freitag, 12.10., 20:00 Uhr

Mindenki \* Sing, HU, 2017 Kristóf Deák Sprachen: HU UT: arab. ca. 24 min.

Freitag, 26.10., 20:00 Uhr

Turtles can fly, kurdisch, 2005 **Bahman Ghodabi** Sprachen: kurdisch UT: EN 60 min.

Freitag, 02.11., 20:00 Uhr

Der Kontrolleur, IQ, 1968

Sprachen: arab. 46 min.

Freitag, 09.11., 20:00 Uhr

**Dama, ER, 2018 Samuel Hagos** Sprachen: Tigr. ca. 45 min.

Freitag, 16.11., 20:00 Uhr

The Mother of Syria, SY, 2015 **Basil Al-Khatib** Sprachen: arab. UT: engl. ca. 84 min.